## **Bürgerservice der Landeshauptstadt Potsdam 5. April 2018**

## **Statusabfrage Reisepass per Internet**

Sie haben die Möglichkeit über das Internet auf der Seite **www.potsdam.de** unter der Rubrik Bürgerservice / Virtuelles Rathaus – Online-Dienste – Statusabfrage Personalausweis- und/oder Reisepass mit der Dokumentennummer

den aktuellen Bearbeitungsstatus für Ihren beantragten Reisepass abzufragen.

Erhalten Sie im Ergebnis der Abfrage die Mitteilung, dass Ihr Dokument zur Abholung bereitliegt, können Sie persönlich oder der mit der nachfolgenden Vollmacht durch Sie Beauftragte das Dokument abholen.

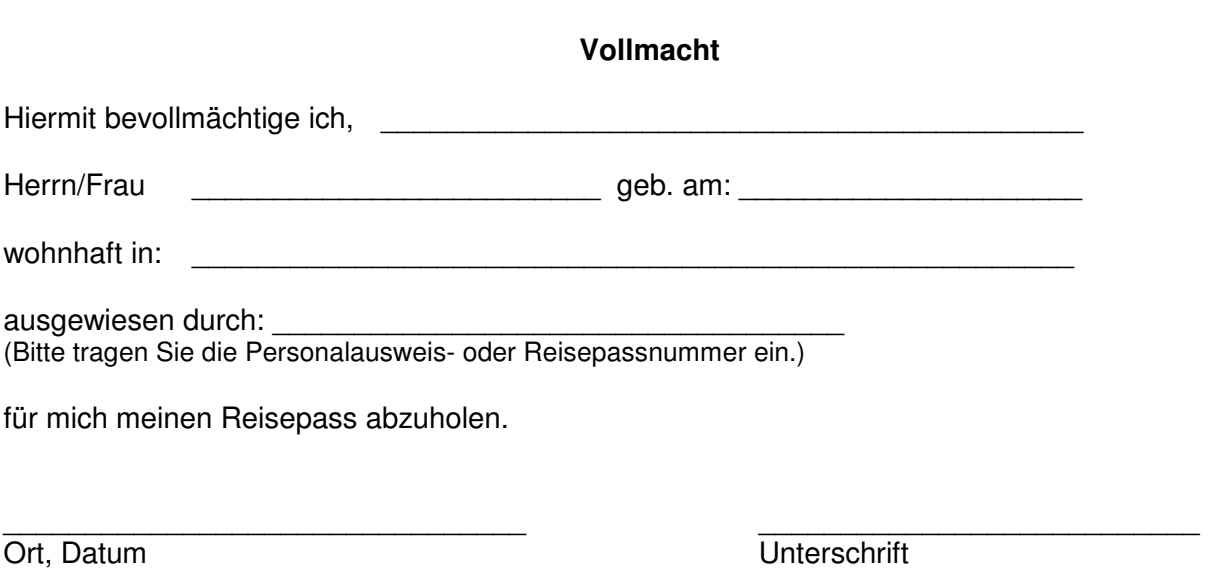